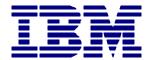

## IBM Insight for SAP R/3

# Results of Analysis for XYZ

Insight Data Collected From

June 28, 2001 – July 5, 2001

Document Prepared By IBM America's Techline On August 11, 2001

http://www.ibm.com/erp/sap/insight

IMPORTANT: Supplying correct hardware information during data collection process with IBM Insight for SAP R/3 (Server Model Numbers, # of CPUs, Speed in MHz) is the sole responsibility of the customer.

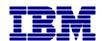

#### **Control Section**

#### **CONTACTING IBM**

You can contact IBM in one of the following ways:

- Send a note to <a href="mailto:IBMERP@US.IBM.COM">IBMERP@US.IBM.COM</a> and include the word "INSIGHT" in your subject heading.
- Call us at 1-800-IBM-0222
- For a more detailed analysis than provided here, please contact Rudy Waldner of IBM Global Services at 919-301-4162. Rudy is responsible for providing service offering for client/server capacity analysis and modeling.

#### **MODULE ABBREVIATIONS**

- AC Accounting General
- CO Controlling
- CS Customer Service
- EC Enterprise Controlling
- EHS Environment Management
- FI Financial Accounting
- IM Investment Management
- IS-RE Real Estate Management
- LE Logistics Execution
- LO Logistics General
- MM Materials Management
- PA Personnel Management
- PE Training and Event Management
- PM Plant Maintenance
- PP Production Planning and Control
- PS Project System
- PT Personnel Time Management
- PY Payroll Accounting
- SD Sales and Distribution
- TR Treasury
- BC Basis Components
- CA Cross-Application Components
- SY System Tasks
- BT Batch
- OT Other (Not Identified)

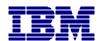

## **Client Site Description**

#### **CUSTOMER**

## **XYZ**

#### **CUSTOMER CONTACT**

#### John Doe

John.Doe@xyz.com

#### TOOL RUN DATE

June 28 2000 – July 5, 2001

#### **INSTALLED SYSTEM INFORMATION**

SAP ver: 4.0 B

SAP Kernel ver: 4.0 B

Operating System: AIX

Database: Oracle

SID: PRD

#### **TOOL INFORMATION:**

Insight: ver 2.7

Analysis Tool: ver C++ 2.7

Analysis For: Jun 28 – Jul 5, 2001

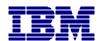

## **System Performance**

Insight Observed **Peak Hour SAP Dialog Steps** between the monitoring period=46,289

Insight Observed **Peak Hour Active Users** between the monitoring period = **140** 

Average & Peak CPU Utilization for all servers between the monitoring period

| Server Name              | Model                  | Number<br>of<br>CPUs | CPU<br>Speed<br>(MHz) | Memory<br>(GB) | Avg<br>CPU<br>Utilization | Peak Hour<br>CPU<br>Utilization |
|--------------------------|------------------------|----------------------|-----------------------|----------------|---------------------------|---------------------------------|
| DB Server<br>(magneto)   | RS/6000<br>Silver Wide | 4                    | 332                   | 3 GB           | 27%                       | 95%                             |
| App Server 1<br>(wizard) | RS/6000<br>Silver Wide | 4                    | 332                   | 2 GB           | 8%                        | 63%                             |
| App Server 2 (iceman)    | RS/6000<br>Silver Wide | 4                    | 332                   | 2 GB           | 9%                        | 62%                             |

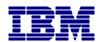

## **Report 1 of 9 - Active Users Observed**

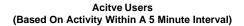

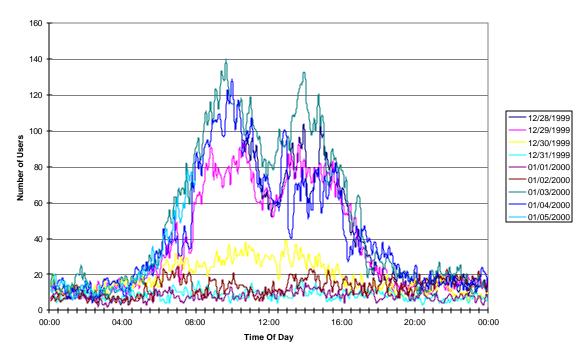

#### **ANALYSIS**

- Average number of active users between the monitoring period = 26
- Highest number of active users = 140 at 9:40am on Jan 3, 2000.
- Number of individual users logged on between the monitoring period = 2,776

This data is the result of identifying the number of users that did any type of SAP R/3 activity during the various five minute intervals monitored (and annotated at the bottom of the above graphic). The intervals were created by the light weight CPU capture process used to gather load information during the data capture process of "Insight". The activity was generated by analyzing the SAP R/3 "stat" file in the evening for dialogue step records that occurred (or transcend) a CPU monitor period.

These results provide a good metric on your active user community profile. Use this with the size of your current "named" community to determine future user growth impacts.

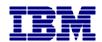

## Report 2 of 9 - Dialog Steps Observed Per Hour

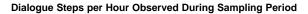

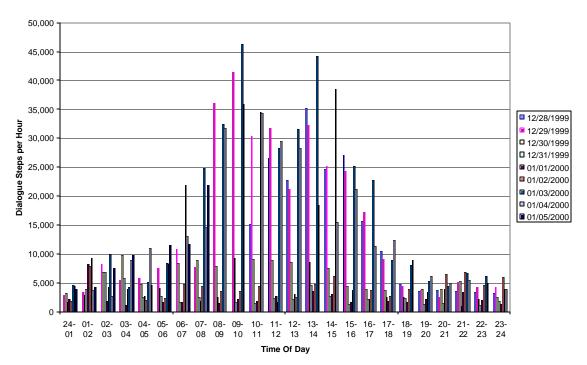

#### **ANALYSIS**

- Average number of Dialog Steps per Hour = 9,285
- Peak between 9:00am 10:00am = 46,289 on Jan 3, 2000.

This chart provides information on the number of dialogue steps monitored during the data collection process. Your company is probably already tracking this data. It is provided here to help verify the collection period was the peak period of interest.

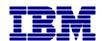

## **Report 3a of 9 – Average Response Time**

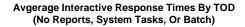

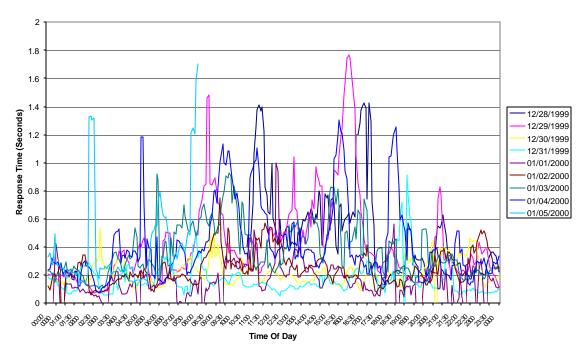

#### **ANALYSIS**

This chart shows the "average" response time of those dialogue steps that finished within each 5-minute interval during the observed and plotted period. Batch and reporting are excluded from these averages to make them more representative of interactive response time. System dialogue steps are also excluded, as they would tend to arbitrarily lower the average for this graph. However, it should be noted that one long running RFC to an interface may run for 1000 seconds while 99 dialogue steps finished in under a millisecond, the average would be 10 seconds while 99 percent finished very quickly.

The important aspect of this graph is for general patterns. Patterns like a spike everyday between noon and 1PM, or generally high average response times during a part of day. This indicates a problem with a specific application that should be investigated.

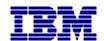

## **Report 3b of 9** – Response Time Distribution (By Module)

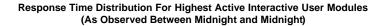

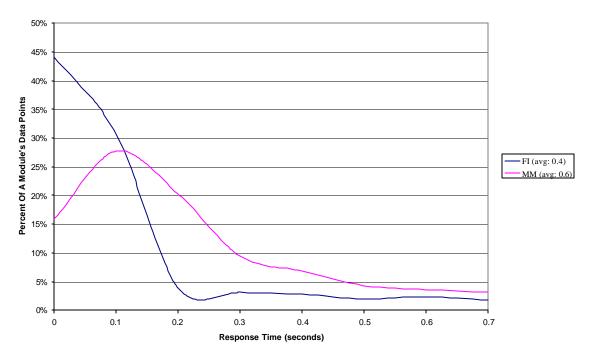

#### **ANALYSIS**

This chart depicts the response time distribution for various modules. It only displays those modules that had at least 10% of the dialogue steps. The time distribution on the x-axis is in tenths of a second and is scaled to include 90% of the total dialogue steps (one data point at 1000 seconds makes the graph rather useless). On the y-axis is the percent of dialogue steps for that module, which were captured for that module in each tenth of a second interval plotted. Note: in the legend is the average response time for that module. As commented before in this document, all it takes is one or two long running dialogue steps to skew an average.

The key in using and understanding this graphic is the curve of the various lines. Ideally, there will be a "hump" for each of these higher used modules at a reasonable response time. If one module is having performance problems, it will generally be obvious in comparison with other modules.

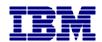

## Report 4a of 9 - CPU Utilization - Database Server

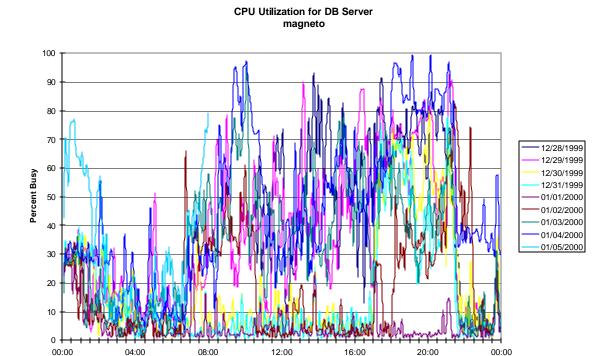

#### <u>ANALYSIS</u>

This information may not track with what is similar information from CCMS. The reason for potential discrepancies is that this information was captured every minute through the use of standard SAP R/3 RFC and averaged to 5 minute intervals during the day by "Insight", while CPU utilization data provided by SAP R/3's CCMS is only a 10 second average captured on the hour.

Time Of Day

This graphic should tend to follow the curve described by "Active Users" unless there is a significant amount of batch or reporting which occurs during the prime interactive shifts.

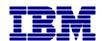

## **Report 4b of 9 - CPU Utilization - All App Servers**

#### **ANALYSIS**

Similar to the consumption data on the previous database chart, this data is captured in the same 1 minute intervals and average across 5 minutes. Items of interest are how well balanced is the user workload across various application servers; how well do these curves track with the database load; and how well do these track with active user counts.

An application server that supports batch (or executes very much reporting) will tend to have more variation from the curves displayed by the "Active User (Report 1 of 9)".

It is common for application servers, that are setup with login groups, to not appear as evenly balanced as expected. This result occurs because once a user logs onto an application server, they stay on that server even if the load changes dramatically.

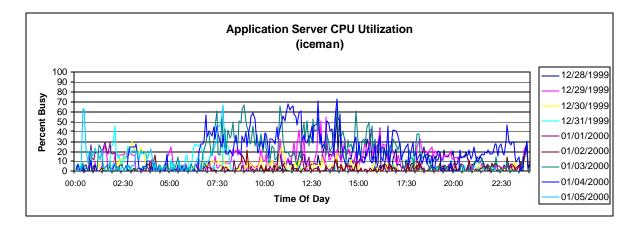

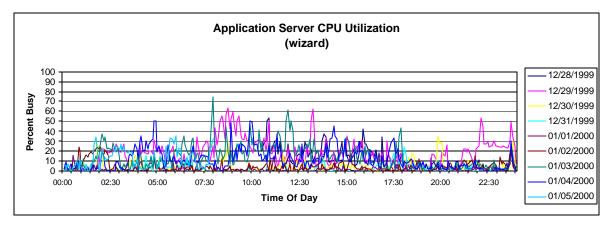

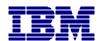

## **Report 4c of 9** – SAP Memory Utilization - All App Servers

#### **ANALYSIS**

This data is captured in the same 1 minute intervals and average across 5 minutes. Items of interest are how well balanced is the memory usage across various application servers; and how well do these track with active user counts.

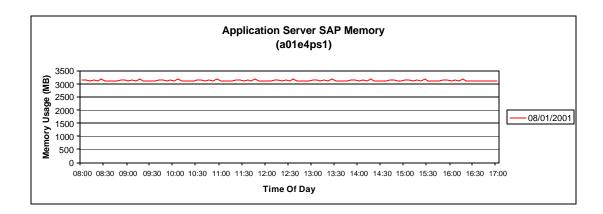

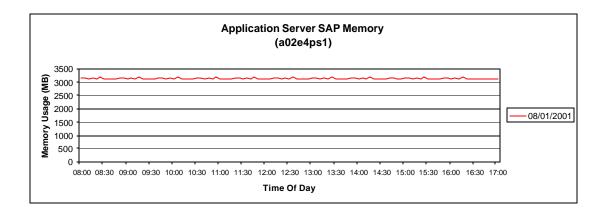

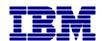

## **Report 5a of 9 - User Distribution (By Module)**

## User Distribution Between Midnight and Midnight (By Module)

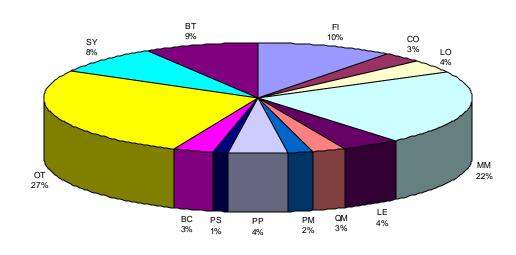

☐ FI ☐ CO ☐ LO ☐ MM ☐ LE ☐ QM ☐ PM ☐ PP ☐ PS ☐ BC ☐ OT ☐ SY ☐ BT

#### **ANALYSIS**

This chart is based on observed active users. The assignment of a user to a module is based on the SAP R/3 application hierarchy (as represented in 4.5, which is has inclusive definitions spanning back to 3.0C, but is better defined). The calculation is simple, a user that did 9 SD dialogue steps and 1 FI dialogue step during a 5 minute interval would have 90% (270 seconds) of the interval allocated to SD and 10% (30 seconds) to FI. The times for all periods are added and this chart is created.

Clarification for a couple modules: BC is Basis Component, SY is System work (buffer syncs, spool, etc.), and OT is other (could not be identified). Additionally, the CA (Cross Application) workload is distributed back to the calling module.

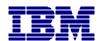

## **Report 5b of 9 - Database Server - CPU Utilization (By Module)**

CPU Consumption On DB Server Between Midnight and Midnight (By Module)

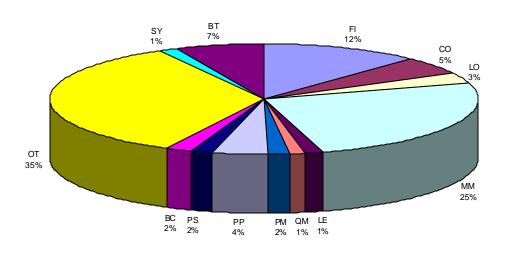

□ FI □ CO □ LO □ MM □ LE □ QM □ PM □ PP □ PS □ BC □ OT □ SY □ BT

#### <u>ANALYSIS</u>

This chart looks at the total amount of CPU capacity consumed on the database server during the monitoring period (again based on the SAP R/3 application hierarchy). Frequently, the ratio's among modules will be different on this chart as compared to the previously displayed user breakouts. The reason for this apparent anomaly is that some modules are more capacity intensive then others.

SAP publishes typical relative consumption between modules. If desired, this information can be acquired through the IBM ERP Competency Center.

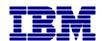

## **Report 5c of 9 - CPU Utilization - All App Servers (By Module)**

CPU Consumption Across App Servers Between Midnight and Midnight (By Module)

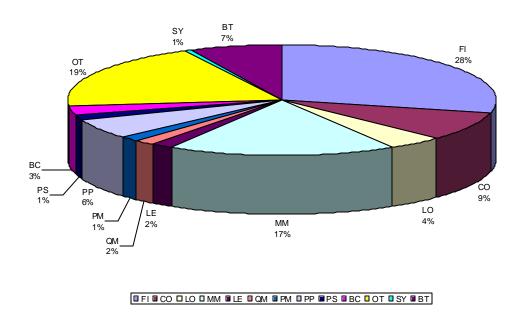

#### <u>ANALYSIS</u>

This chart looks at the total amount of CPU capacity consumed across all the application servers during the monitoring period. This chart should be compared with the database consumption breakouts (Report 5b of 9). The various wedges should be fairly similar in the size. Where major variance occurs, it is frequently from customer written code or heavy reporting being performed in a module.

Use some care when comparing these two CPU consumption charts (Report 5b & 5c). A big increase in one or two modules will cause all others to reduce (and conversely). This phenomenon is a result of the fact that both charts are done as a percentage of the whole.

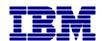

## **Report 6 of 9 - Dialog Steps Observed (By Module)**

## Dialogue Steps ObservedMidnight and Midnight (By Module)

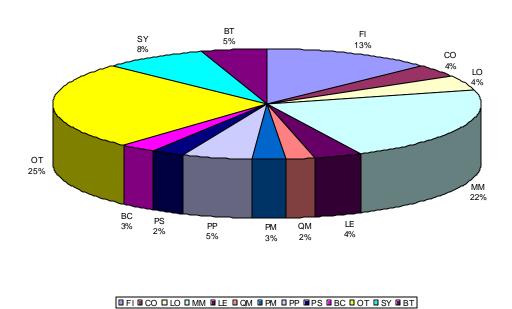

#### <u>ANALYSIS</u>

This chart should appear relatively similar to the "User Distribution" chart (Report 5a of 9). It represents all the dialogue steps executed during the collection period.

Variance between the "User Breakout" chart and this one can be the result of several things. Some examples: large BDCs being executed; automated collection devices (such as scanners); or the inherent difference in system usage between modules (a CFO closing the books does not generate the same number of GL dialogue steps as does a person on a shipping/receiving dock using the SD module).

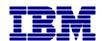

## **Report 7 of 9 - Dialog Steps Observed (By Type)**

Dialogue Steps Between Midnight and Midnight (By Type)

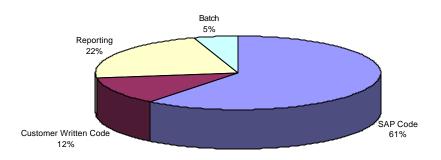

☐ SAP Code ☐ Customer Written Code ☐ Reporting ☐ Batch

#### <u>ANALYSIS</u>

This chart is generated to provide insight into the impact of custom code, reporting, and batch. It portrays the number of dialogue steps executed for each of the four types (not the amount of code that exists). Custom code is that code which was written by the customer (note: custom code executed in batch is represented in the batch wedge). Reporting represents those transactions not run in batch that were generated out of SAP's Report Writer, or from SART (SAP Application Reporting Tree), or that generated over 5,000 bytes of output back over the WAN.

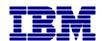

## **Report 8a of 9 - CPU Consumption - Database Server (By Type)**

CPU Consumption On DB Server Between Midnight and Midnight (By Type)

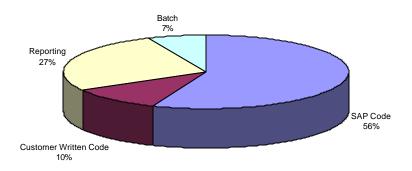

☐ SAP Code ☐ Customer Written Code ☐ Reporting ☐ Batch

#### <u>ANALYSIS</u>

This chart will hopefully be similar to the previous chart (Report 7 of 9). It represents the CPU consumed by the four types of dialogue steps already discussed. Reporting and batch wedges will typically be somewhat larger as these dialogue steps tend to be longer running and more capacity intensive then typical interactive ones. The more interesting comparison is the change in ratio of custom code to SAP code execution. If the ratio changes dramatically, it may be the result of code that could benefit from a performance review.

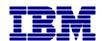

## **Report 8b of 9 - CPU Consumption - All App Servers (By Type)**

CPU Consumption For App Server CPU Seconds (By Type)

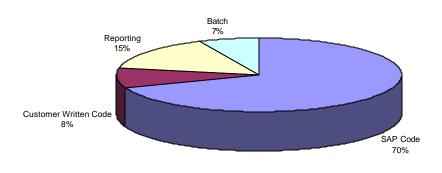

☐ SAP Code ☐ Customer Written Code ☐ Reporting ☐ Batch

#### **ANALYSIS**

This chart is similar to the past two but represents the amount of capacity consumed on all the application servers (Report 8a of 9). As on the database chart, the ratios are key. When the ratio of custom code to SAP code indicates a lower percentage here as compared to the database, it suggests a coding style which is database intensive might exist. This situation may warrant a performance code review and or rewrite (as database capacity consumption is frequently more expensive in terms of many elements – system performance, interactive response time, cost, system management, etc.).

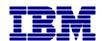

## **Report 9 of 9 – Transaction Data**

Top CPU intensive R/3 transactions per used R/3 module.

| R/3 madule:<br>Tx Code                                                                                                    | Report                                                                                                    | # Called                                                                                                    | DB CPU tine %                                                                                                    | Ti Code                                                                                                    | Report                                                                                                    | # Called                                                                                                    | App CPU time 9                                                                                                    |
|----------------------------------------------------------------------------------------------------|----------------------------------------------------------------------------------------------------|----------------------------------------------------------------------------------------------------|----------------------------------------------------------------------------------------------------|----------------------------------------------------------------------------------------------------|----------------------------------------------------------------------------------------------------|----------------------------------------------------------------------------------------------------|----------------------------------------------------------------------------------------------------|
|                                                                                                    | BAPWSSY1                                                                                                    | 155753                                                                                                    | 88.22                                                                                                    | 10 0000                                                                                                    | SAPMSSY1                                                                                                    | 155753                                                                                                    | 89.6                                                                                                    |
|                                                                                                    | RSWI3000                                                                                                    | 31808                                                                                                    |                                                                                                    |                                                                                                    | RSM13000                                                                                                    | 37805                                                                                                    | 4.7                                                                                                    |
| WEDS:                                                                                                    | RESIDOCO                                                                                                    | 76                                                                                                    | 0.63                                                                                                    |                                                                                                    | SAPMSYST                                                                                                    | 19833                                                                                                    | 2.0                                                                                                    |
|                                                                                                    | SAPMISTET                                                                                                    | -16E33                                                                                                    | 0.43                                                                                                    |                                                                                                    | RSPOWPOO                                                                                                    | 1900                                                                                                    | 1.6                                                                                                    |
|                                                                                                    | RSPOWP00                                                                                                    | 1900                                                                                                    | 0.39                                                                                                    |                                                                                                    | SAPMSSYE                                                                                                    | 526                                                                                                    | 0.6                                                                                                    |
|                                                                                                    | RBEQUIDO                                                                                                    | 33                                                                                                    | 0.22                                                                                                    | _                                                                                                    | RSBTCRTE                                                                                                    | 966                                                                                                    | 0.3                                                                                                    |
| 9.00                                                                                                    | SAPLETCH:                                                                                                    | 38<br>95                                                                                                    | 0.18                                                                                                    | Name .                                                                                                    | RSECOCO                                                                                                    | 3778                                                                                                    | 0.                                                                                                    |
| SM37                                                                                                    | SAPUBICH<br>SAPWSSY2                                                                                                    | 2778                                                                                                    | 0.18                                                                                                    | WEDS                                                                                                    | RSECUTOD                                                                                                    | 76                                                                                                    | 0.                                                                                                    |
|                                                                                                    | REDMANIN                                                                                                    | 3                                                                                                    | 0.14                                                                                                    | _                                                                                                    | REDAPPOI                                                                                                    | 30                                                                                                    | 0.0                                                                                                    |
| January I                                                                                                    | NULTRAFET !                                                                                                    | -                                                                                                    | 0.34                                                                                                    |                                                                                                    | HULLAFFUI                                                                                                    | - 20                                                                                                    | - 0,                                                                                                    |
| V3 module:                                                                                                    | FI                                                                                                    |                                                                                                    | version and a little                                                                                                    |                                                                                                    |                                                                                                    |                                                                                                    | Section 20                                                                                                    |
| Dr Code                                                                                                    | Report                                                                                                    | # Called                                                                                                    | DB CPU time %                                                                                                    | Tr. Code                                                                                                    | Report                                                                                                    | # Collect                                                                                                    | App CPU time !                                                                                                    |
| ART                                                                                                    | REKOPO00                                                                                                    | 2                                                                                                    | 22.16                                                                                                    | 31403                                                                                                    | BAPMF02K                                                                                                    | 112                                                                                                    | 355                                                                                                    |
| 6433                                                                                                    | SAPWING:K                                                                                                    | 1125                                                                                                    | 15.23                                                                                                    | DD01                                                                                                    | SAPMEDED                                                                                                    | 797                                                                                                    | 18.6                                                                                                    |
| 081                                                                                                    | RSW13000                                                                                                    | 179                                                                                                    |                                                                                                    | 2D02                                                                                                    | SAPMFROD                                                                                                    | 585                                                                                                    | 11.3                                                                                                    |
| 002                                                                                                    | SAPMF030                                                                                                    | 585                                                                                                    | 10.88                                                                                                    | V-E9                                                                                                    | SAPMFIDD                                                                                                    | 440                                                                                                    | 8                                                                                                    |
| 001                                                                                                    | SAPMFOZD                                                                                                    | 797                                                                                                    | 7.41                                                                                                    | SART                                                                                                    | RFH0P000                                                                                                    | 179                                                                                                    | 6.1                                                                                                    |
| D32                                                                                                    | BAPWF02C                                                                                                    | 146                                                                                                    | 4.77                                                                                                    | 3D01                                                                                                    | RSM13000                                                                                                    |                                                                                                    | 27                                                                                                    |
| V-09<br>4002                                                                                                    | SAPMP02B<br>RSM13000                                                                                                    | 449                                                                                                    | 389                                                                                                    | FD02                                                                                                    | SAPM*020<br>RSML3000                                                                                                    | 145                                                                                                    | 2                                                                                                    |
| -D33                                                                                                    | SAPMF020                                                                                                    | 31                                                                                                    | 343                                                                                                    | FB03                                                                                                    | SAPMFIEL                                                                                                    | 99                                                                                                    | 11                                                                                                    |
| 004                                                                                                    | MFOIADEB                                                                                                    | 2                                                                                                    | 2.79                                                                                                    | ×D03                                                                                                    | SAFMFIED                                                                                                    | 32                                                                                                    | 11                                                                                                    |
|                                                                                                    |                                                                                                    | 1                                                                                                    |                                                                                                    | -                                                                                                    | 2211                                                                                                    |                                                                                                    |                                                                                                    |
| N/3 medule:                                                                                                    | LE                                                                                                    | 40.00                                                                                                    | 28377545 (1995)                                                                                                    | 1,000,000                                                                                                    | SACO                                                                                                    |                                                                                                    | 5-25-2-20                                                                                                    |
| Dr. Code                                                                                                    | Rapid                                                                                                    | # Dallod                                                                                                    | DB CPU1ma %                                                                                                    | Te Code                                                                                                    | Report                                                                                                    | # Callad                                                                                                    | App CPU time 1                                                                                                    |
| 6Y5 X                                                                                                    | SAPMIVEDS                                                                                                    | 3692                                                                                                    | 47.01                                                                                                    |                                                                                                    | SAPMVEDS                                                                                                    | 3500                                                                                                    | 36.6                                                                                                    |
| VLD4                                                                                                    | 5APW/503                                                                                                    | 1843                                                                                                    | 17.6                                                                                                    | V101                                                                                                    | SAPMYSDA                                                                                                    | 7100                                                                                                    | 30.6                                                                                                    |
| ALD1                                                                                                    | SAPWYSDA                                                                                                    | 7109                                                                                                    | 14.97                                                                                                    | V184                                                                                                    | SAPMV503                                                                                                    | 1843                                                                                                    | 137                                                                                                    |
| LIII                                                                                                    | R59/13000                                                                                                    | 3082                                                                                                    | 502                                                                                                    | VIBT                                                                                                    | RSM13000                                                                                                    | 370                                                                                                    | 103                                                                                                    |
| 1.00                                                                                                    | FV450L21                                                                                                    | 3                                                                                                    | 4.83                                                                                                    | V102                                                                                                    | BAPMV50A                                                                                                    | 4096                                                                                                    | 3.3                                                                                                    |
| VLD2                                                                                                    | RSW13000                                                                                                    | 2014                                                                                                    | 3.22                                                                                                    | V102                                                                                                    | RSM13000                                                                                                    | 2014                                                                                                    | 1.1                                                                                                    |
| VL02<br>VL15                                                                                                    | SAPWINSDA<br>SAPWINSDL                                                                                                    | 4085                                                                                                    | 269                                                                                                    | 0.000                                                                                                    | BAPMV90A                                                                                                    | 1296                                                                                                    | 0.5                                                                                                    |
| VL15                                                                                                    | SAPWIVEDA                                                                                                    | 109                                                                                                    | 0.45                                                                                                    | V103                                                                                                    | SAPMVSOL                                                                                                    | 108                                                                                                    | 0.6                                                                                                    |
| T24                                                                                                    | RLLT2400                                                                                                    | 1,885                                                                                                    | 0.26                                                                                                    | VL04                                                                                                    | SAPMSSY4                                                                                                    | 1.6                                                                                                    | 0.0                                                                                                    |
| 12.50                                                                                                    |                                                                                                    | -                                                                                                    | 0.00                                                                                                    | 1.004                                                                                                    | 2 3 2 3 3 3 4                                                                                                    | 1                                                                                                    | - 00                                                                                                    |
| R/3 module:                                                                                                    | LO                                                                                                    |                                                                                                    | toxorous next                                                                                                    | 1000000                                                                                                    | Senen I                                                                                                    |                                                                                                    | Section Assessed                                                                                                    |
| Te Code                                                                                                    | Report                                                                                                    | # Dalled                                                                                                    | DB CPU time %                                                                                                    | Te Code                                                                                                    | Report                                                                                                    | # Called                                                                                                    | App CPU time 5                                                                                                    |
| WMEE                                                                                                    | RMWWEEST                                                                                                    | 435                                                                                                    | 92:17                                                                                                    | MVEE                                                                                                    | RMMVBEST                                                                                                    | 435                                                                                                    | 37.2                                                                                                    |
| VEVED4                                                                                                    | SAPWWOOA                                                                                                    | 22                                                                                                    | 1.66                                                                                                    | MWDf                                                                                                    | RSM13000                                                                                                    | - 32                                                                                                    | 16.8                                                                                                    |
| 11.5                                                                                                    | RMOATINO                                                                                                    | 2                                                                                                    | 1.35                                                                                                    | MV03                                                                                                    | SAFMW301                                                                                                    | -513                                                                                                    | 153                                                                                                    |
| CSD                                                                                                    | RSW13000                                                                                                    | 3                                                                                                    | 121                                                                                                    | MVID2                                                                                                    | SAPMWG01.                                                                                                    | 285                                                                                                    | 0.2                                                                                                    |
| AMD3                                                                                                    | SAPMMG01                                                                                                    | 513                                                                                                    | 0.9                                                                                                    | -                                                                                                    | RMDATND                                                                                                    | 2                                                                                                    | 6.4                                                                                                    |
| VIEWD1                                                                                                    | RSW13000                                                                                                    | 32                                                                                                    | .065                                                                                                    | MVE1                                                                                                    | SAPMWO01                                                                                                    | 137                                                                                                    | 33                                                                                                    |
| MMD5                                                                                                    | RSW13000                                                                                                    | 52<br>17                                                                                                    | 0.6                                                                                                    | MVCC                                                                                                    | RSM13000<br>RSM13000                                                                                                    | 52                                                                                                    | 2.4                                                                                                    |
| CSE7                                                                                                    | SAPMINGET                                                                                                    | 293                                                                                                    | 0.49                                                                                                    | 0 B07                                                                                                    | SAPMVESG                                                                                                    | 147                                                                                                    | 1.9                                                                                                    |
| MINDI                                                                                                    | SAPMMOD1                                                                                                    | 137                                                                                                    | 0.23                                                                                                    | MVD/                                                                                                    | SAPMMOSA                                                                                                    | 22                                                                                                    | 12                                                                                                    |
| OR TOTAL                                                                                                    | and mentour                                                                                                    | 100                                                                                                    |                                                                                                    | In the                                                                                                    | GAT THE POOR                                                                                                    | - 44                                                                                                    | 1.5                                                                                                    |
| R/3 module:                                                                                                    | HM                                                                                                    | N. SANG.                                                                                                    | 2005203529000                                                                                                    |                                                                                                    | Alexan I                                                                                                    |                                                                                                    |                                                                                                    |
| Te Code:                                                                                                    | Raput .                                                                                                    | # Dalled                                                                                                    | DB CPU time %                                                                                                    | Te Code                                                                                                    | Report                                                                                                    | # Called                                                                                                    | App CPU time 1                                                                                                    |
| ME22                                                                                                    | SAPMIMORE                                                                                                    | ABB2                                                                                                    | 27.34                                                                                                    | ME22                                                                                                    | SAPMMORE                                                                                                    | 4880                                                                                                    | 13                                                                                                    |
| VE22                                                                                                    | R3W13000                                                                                                    | 364                                                                                                    |                                                                                                    | ME27                                                                                                    | SAPMMORE                                                                                                    | 4215                                                                                                    | 12                                                                                                    |
| WES9                                                                                                    | R3Wt3000                                                                                                    | 43                                                                                                    | 14.83                                                                                                    | MESS                                                                                                    | RM06BB20                                                                                                    | 50                                                                                                    | 10                                                                                                    |
| VICTO                                                                                                    | RM050020                                                                                                    | 55                                                                                                    | 14.41                                                                                                    | MC2W                                                                                                    | RM06EW00                                                                                                    | 1                                                                                                    | 9.1                                                                                                    |
| WE2W                                                                                                    | RM09EW00                                                                                                    | 1                                                                                                    | 1393                                                                                                    | ME22                                                                                                    | RSM13000                                                                                                    | 364                                                                                                    | 8.5                                                                                                    |
| VE27                                                                                                    | SAPMINDEE                                                                                                    | 4215                                                                                                    | 8.25                                                                                                    | MEED)                                                                                                    | RSM13000                                                                                                    | 43                                                                                                    | 82                                                                                                    |
| WE27                                                                                                    | RSW13000                                                                                                    | 556                                                                                                    | 2.%                                                                                                    | MEZ7                                                                                                    | RSM13000                                                                                                    | 656                                                                                                    | 13                                                                                                    |
| MRHR<br>MB61                                                                                                    | BAPWWER<br>RMD7WMAT                                                                                                    | 449                                                                                                    | 0.43                                                                                                    | MERC                                                                                                    | SAPMVI3A                                                                                                    | 807<br>807                                                                                                    | 1.0                                                                                                    |
| WEK2                                                                                                    | SAPWY13A                                                                                                    |                                                                                                    |                                                                                                    |                                                                                                    |                                                                                                    |                                                                                                    | . 02                                                                                                    |
|                                                                                                    | mod the total                                                                                                    |                                                                                                    | 0.43                                                                                                    |                                                                                                    |                                                                                                    | 363                                                                                                    |                                                                                                    |
| and the same                                                                                                    | 100                                                                                                    | 607                                                                                                    | 0.41                                                                                                    | M623                                                                                                    | SAPMWORE                                                                                                    | 363                                                                                                    |                                                                                                    |
|                                                                                                    | от                                                                                                    | 60/                                                                                                    | .0.41                                                                                                    |                                                                                                    | SAPINVUEE                                                                                                    | 363                                                                                                    |                                                                                                    |
| R/3 module:                                                                                                    | Report                                                                                                    | # Called                                                                                                    | DB CPU time %                                                                                                    |                                                                                                    | Report                                                                                                    | # Called                                                                                                    | App CPU time 1                                                                                                    |
| R/3 readule;<br>Fe Code<br>2000                                                                                                    | Report<br>250RP020                                                                                                    | € Called<br>1818                                                                                                    | DB CPU sine % 25.25                                                                                                    | M623                                                                                                    | Report<br>ZSDITION                                                                                                    | # Called                                                                                                    | App CPU time 1                                                                                                    |
| R/3 readule;<br>Fe Code<br>2000                                                                                                    | Report<br>250 RP020<br>2MM0022                                                                                                    | # Called<br>1818<br>421                                                                                                    | DB CPU see %<br>26.24<br>16.08                                                                                                    | ME23                                                                                                    | Report<br>ZSEPTERE<br><40M MES                                                                                                    | # Calat<br>15<br>2218                                                                                                    | App CPU time 5                                                                                                    |
| R/3 mailule;<br>Fe Code<br>2000<br>2007                                                                                                    | Report<br>ZSDRP020<br>ZMM0022<br>ZSDRP060                                                                                                    | # Dalled<br>1818<br>421<br>3                                                                                                    | DB CPU sine %<br>26.35<br>16.08<br>15.44                                                                                                    | Ts Code 2DDD                                                                                                    | Report<br>ZSD/TIDB<br><aom mes<br="">ZSD/RPQQQ</aom>                                                                                                    | # Calas<br>18<br>2219<br>1616                                                                                                    | App CPU time 1<br>26 8<br>20 7<br>11 2                                                                                                    |
| R/3 mailule;<br>Fe Code<br>2000<br>2007                                                                                                    | Report<br>250 RP020<br>250 RP022<br>250 RP060<br>250 RP062                                                                                                    | # Called<br>1818<br>421<br>3                                                                                                    | DB CPU time %<br>25.25<br>15.44<br>9.75                                                                                                    | ME23 To Coda 2000 MC90                                                                                                    | Report<br>ZSENTION<br><aom mes<br="">ZSENTION<br/>ZMOSENDR</aom>                                                                                                    | # Callad<br>15<br>2218<br>1616<br>202                                                                                                    | App CPU time 1<br>26 8<br>20 7<br>11 2<br>10 4                                                                                                    |
| R/3 mailule;<br>Te Code<br>ZODD<br>ZOKT                                                                                                    | Report<br>250 RP020<br>250 RP020<br>250 RP080<br>250 RP080<br>250 RP080<br>250 RP080<br>250 RP080<br>250 RP080                                                                                                    | # Called 1818 421 3 5 1                                                                                                    | DB CPU sma % 2524<br>95.08<br>15.44<br>9.75<br>662                                                                                                    | ME23 To Code 2000 MC90 ZECT                                                                                                    | Report ZSERTIDE <adm mes="" td="" zmmt022<="" zmosendr="" zserpo20=""><td># Callad<br/>15<br/>2218<br/>1616<br/>202<br/>421</td><td>App CPU time 1<br/>26 8<br/>20 7<br/>11 2<br/>10 4<br/>6 4</td></adm>                                                                                                    | # Callad<br>15<br>2218<br>1616<br>202<br>421                                                                                                    | App CPU time 1<br>26 8<br>20 7<br>11 2<br>10 4<br>6 4                                                                                                    |
| R/2 module;<br>Fe Code<br>2DDD<br>2BKT<br>ZUOR                                                                                                    | Report<br>250 RP020<br>250 RP080<br>250 RP080<br>250 RP080<br>250 RP080<br>250 RP080<br>250 RP080<br>250 RP080<br>250 RP080<br>250 RP080<br>250 RP080                                                                                                    | # Called<br>1818<br>421<br>3<br>5<br>1                                                                                                    | DB CPU sine %<br>26.25<br>16.08<br>15.44<br>9.75<br>662<br>5.24                                                                                                    | 75 Code  75 Code  2000  MC90 2EKT 2PL3                                                                                           | Report ZSDRIDDE <adm mes="" td="" zmmidoz="" zmoendr="" zsdridde="" zsdriddz="" zsdriddz<=""><td># Callad<br/>15<br/>2218<br/>1616<br/>202<br/>421</td><td>App CPU time 5<br/>20 2<br/>30 3<br/>11 2<br/>10 4<br/>6 4</td></adm>                                                                                                    | # Callad<br>15<br>2218<br>1616<br>202<br>421                                                                                                    | App CPU time 5<br>20 2<br>30 3<br>11 2<br>10 4<br>6 4                                                                                                    |
| R/3 recolute; Ex Code ation ation at                                                                                                    | Report<br>250 RP020<br>2MMT022<br>250 RP060<br>250 RP060<br>250 RP012<br>250 RP013<br>250 RP00<br>250 RP00<br>2 | # Called 1818 421 3 5 1 18 18 1199                                                                                                    | DB CPU sine % 25.26 % 608 % 5.44 9.75 662 652 657                                                                                                    | To Code  ZDDD  MCS0 ZEKT ZPKL                                                                                                    | REPORT ZSERTER CACIN MES ZSERPOO ZMOCENDR ZMOCENDR ZMOCENDR ZMOCENDR ZSERPOO SAPMZPAL                                                                                                    | # Callad<br>15<br>22/6<br>1616<br>202<br>42/1<br>90                                                                                                    | App CPU time 1<br>20 /<br>20 /<br>11 /<br>10 /<br>6 /<br>5 /                                                                                                    |
| R/3 readule; Fx Code ZUIDD ZEKT ZUOR Z-HR1 VESO                                                                                                    | Report<br>250 RP020<br>250 RP080<br>250 RP080<br>250 RP080<br>250 RP080<br>250 RP080<br>250 RP080<br>250 RP080<br>250 RP080<br>250 RP080<br>250 RP080                                                                                                    | # Called 1818 421 3 5 1 18 18 1199 202                                                                                                    | DB CPU sine %<br>26.25<br>16.08<br>15.44<br>9.75<br>662<br>5.24                                                                                                    | 75 Code  75 Code  2000  MC90 2EKT 2PL3                                                                                           | Report ZSDRIDDE <adm mes="" td="" zmmidoz="" zmoendr="" zsdridde="" zsdriddz="" zsdriddz<=""><td># Callad<br/>15<br/>2218<br/>1616<br/>202<br/>421</td><td>App CPU time 1<br/>20 /<br/>20 /<br/>11 /<br/>10 /<br/>6 /<br/>6 /<br/>5 /<br/>2 /</td></adm>                                                                                                    | # Callad<br>15<br>2218<br>1616<br>202<br>421                                                                                                    | App CPU time 1<br>20 /<br>20 /<br>11 /<br>10 /<br>6 /<br>6 /<br>5 /<br>2 /                                                                                                    |
| RG readule:<br>Tx Code<br>2000<br>2007<br>2008<br>2408<br>2408<br>2408<br>2408<br>2408<br>2408                                                                                                    | Report<br>250 RP020<br>250 RP020<br>250 RP080<br>250 RP080<br>250 RP012<br>250 RP010 RP<br>250 RP010 RP<br>250 RP010 RP<br>250 RP010 RP<br>250 RP010 RP<br>250 RP010 RP<br>250 RP010 RP<br>250 RP010 RP                                                                                                    | # Called 1818 421 3 5 1 18 18 1199                                                                                                    | DB CPU sine %<br>25.26<br>16.08<br>15.44<br>2.75<br>660<br>5.34<br>4.67<br>384                                                                                                    | To Code  ZDDD  MCS0 ZEKT ZPKL                                                                                                    | FISPOT ZSDITERS CADIN MES ZSDRP020 ZMOCENDR ZMMTD02 ZMMTD02 SAPMZPH4L SAPMZPH4L                                                                                                    | # Callad<br>15<br>22/6<br>1616<br>202<br>42/1<br>90                                                                                                    | App CPU time 1<br>20 /<br>20 /<br>11 /<br>10 /<br>6 /<br>5 /                                                                                                    |
| BG readule:<br>Fix Code<br>ZDDD<br>ZBKT<br>ZUOR<br>ZHR1<br>WE90<br>Z 15<br>ZPHL                                                                                                    | Report<br>250 RP020<br>2MMT022<br>250 RP080<br>250 RP080<br>250 RP08<br>250 RP08<br>250 RP08<br>2M06 RP08<br>2M06                                                                   | # Called 1816 421 3 5 1 188 1199 202                                                                                                    | DB CPU sine %<br>25.24<br>16.08<br>15.44<br>2.75<br>6.60<br>5.34<br>4.67<br>3.84<br>2.03                                                                                                    | To Code  ZDDD MC30 ZEKT ZPL3 ZPKL ZHR1                                                                                           | Report<br>ZSDITIDE<br>CACIM MES<br>ZSDEPD20<br>ZMOCENDR<br>ZMITICO2<br>ZSDEPD27<br>SAPMZPHI<br>ZSDEPD30<br>ZSDEPD30<br>ZSDEPD30<br>ZSDEPD30<br>ZSDEPD30<br>ZSDEPD30                                                                                                    | # Callad<br>15<br>2216<br>1616<br>202<br>421<br>90<br>146<br>1199                                                                                                    | App CPU time 1 202 202 112 103 64 53 61 22                                                                                                    |
| BG readule:<br>THE Code<br>ZHOD<br>ZHOT<br>ZUOR<br>ZHOT<br>WESO<br>Z 15<br>ZPHI.                                                                                                    | Report 250RP000 250RP000 250RP000 250RP000 250RP000 250RP000 250RP00RP 250RP00RP 250RP00RP 250RP00RP 250RP00RP 250RP00RP 250RP00RP 250RP00RP 250RP00RP 250RP00RP 250RP00RP 250RP00RP 250RP00RP 250RP00RP 250RP00RP 250RP00RP                                                                                                    | # Called 1818 421 3 5 1 188 1199 202 60 146                                                                                                    | DB CPU sina % 25.35 (6.00 sina % 25.36 (6.00 sina % 25.36 (6.00 sina % | To Code  ZDDD MCSQ ZEKT ZPL3 ZPKL ZHR:                                                                                           | Report JESTITIER ADMINISTRATION AND MES SECREDO AND MES DAMIDO AND CRED SERROUT SERROUT SERROUT SERROUT SERROUT AND AT IND                                                                                                    | # Callad<br>15<br>2216<br>1616<br>202<br>421<br>90<br>146<br>1190<br>3<br>61                                                                                                    | App CPU time 1 20 1 20 1 11 2 10 4 6 4 6 5 6 1 2 2 1 2 2 1 2 2 1 2 1 2 1 2 1 2 1 2                                                                                                    |
| RG module:<br>Fx Code<br>2000<br>25KT<br>24Rf<br>vicini<br>74Rf<br>vicini<br>75 Teld.                                                                                                    | Rapid Rapid Rapid Rapid Rapid Rapid Rapid Rapid Rapid Rapid Rapid Rapid Rapid Rapid Rapid Rapid Rapid Rapid Rapid Rapid Rapid Rapid Rapid                                                                                                    | € Called 1818 421 3 5 1 18 1199 202 60 146                                                                                                    | DB CPU seva % 25.25 15.69 15.44 9.75 660 660 45.44 4.67 3.84 2.03 11.87 DB CPU seva %                                                                                                    | Ts Code  ZDDD MCSQ ZECT ZPKL ZHR: ZECT Ts Code                                                                                   | Report ZSEPTERS ACTIVE ACTIVE SEPTERS ACTIVE ZSEPTERS ZMMTCQ2 ZSEPTERS SAPMZPAL SAPMZPAL SAPMZPAL ZSEPTERS ZMEATIME ZMEATIME Report                                                                                                    | # Callad<br>15<br>2216<br>1616<br>209<br>421<br>90<br>146<br>1199<br>3<br>61                                                                                                    | App CPU time 25 (20) (11) (10) (6) (5) (2) (2) (2) (2) (4) (4) (4) (4) (4) (4) (4) (4) (4) (4                                                                                                    |
| RG readule;<br>Fr Code<br>SSOT<br>SUOR<br>SUOR<br>SUOR<br>SUOR<br>SUOR<br>SUOR<br>SUOR<br>SUOR                                                                                                    | Report 250RPDD0 250RPDD0 250RPD00 250RPD00 250RD00 250RD00 250RD00 SAPMD-R0 2M06EMOR 2MAPERUE SAPMD-R0 PP Report SAPMBRDR0 SAPMBRDR0 SAP                                                                                                    | © Called  1818 421 3 5 11 188 2022 60 146                                                                                                    | DB CPU ten % 25 25 25 25 25 25 25 25 25 25 25 25 25                                                                                                    | 75 Code 75 DDD MC30 2EKT 3PL3 2PKL 2HR1 2EKT To Code MC304                                                                       | Report ZSCRIBER ZSCRIBER ZSCRIBER ZNOCENER ZNMITICE ZSCRIBER ZNMITICE ZSCRIBER ZNMITICE ZSCRIBER ZNMITICE ZSCRIBER ZNMITICE ZSCRIBER ZNMITICE ZSCRIBER ZNMITICE ZSCRIBER ZNMITICE ZSCRIBER ZSCRIBER ZSCRI | # Callad<br>15<br>2216<br>1616<br>209<br>421<br>90<br>146<br>1199<br>3<br>61                                                                                                    | App CPU time 28 i 20 i 11 i 10 i 11 i 10 i 11 i 10 i 11 i 10 i 11 i 10 i 11 i 11  |
| RZ mailule;<br>Fe Code<br>SDOD<br>SDOT<br>SUOR<br>SHE!<br>NESO<br>C.16<br>SPHJ.<br>RZ mailule;<br>Fe Code<br>WOOL                                                                                                    | Reput 250 RPD00 250 RPD00 250 RPD00 250 RPD00 250 RPD00 250 RPD00 250 RPD00 250 RPD00 250 RPD00 250 RPD00 250 RPD00 250 RPD00 250 RPD00 250 RPD000 250 RPD000 250 RPD000 250 RPD0000 250 RPD00000 250 RPD0000000 250 RPD00000000000000000000000000000000000                                                                                                    | # Called  # Called  # Called  # Called  # Called  # Called  # Called  # Called  # Called  # Called                                                                                                    | DB CPU sms % 25.25<br>15.09<br>15.44<br>275<br>662<br>5.24<br>4.57<br>384<br>2.03<br>187<br>DB CPU sms % 45.99<br>45.91                                                                                                    | To Code  ZDDD MCSQ ZERT ZPRL ZHRI ZERT To Code MCQA MCQA MCQA MCQA MCQA MCQA                                                     | Report ZSERTIDE CACION MES ZSERFOZO ZMOCENDR ZMITICOZ ZSERFUZY ZSERFUZY ZSE | # Called 15: 2216                                                                                                    | App CPU time 1 30 2 30 2 31 2 31 2 31 2 31 2 31 2 31                                                                                                    |
| AZ module;<br>is coss<br>scop<br>sect<br>suga<br>sect<br>sect<br>suga<br>sect<br>sect<br>sect<br>sect<br>sect<br>sect<br>sect<br>sect                                                                                                    | Reput 250 RPH20 250 RPH20                                                                                                    | # Called 1818 421 5 11 188 1199 202 51146 # Called 5179 11737                                                                                                    | DB CPU sew % 20.25<br>15.08<br>15.44<br>20.75<br>6.62<br>5.24<br>4.67<br>3.84<br>2.00<br>1.87<br>DB CPU sew % 45.95<br>45.91                                                                                                    | To Code  2000 MS30 ZECT SPUJ ZPKI ZERT ZECT To Code MC03 MC03 MC04 MC05 MC05 MC05 MC05 MC05 MC05 MC05 MC05                       | Report ZSERTIDE CACION MES ZSERTIDE CACION MES ZSERTIDE ZMMT022 ZSERTIDE SAPMZPI-L SAPMZPI-L ZSERTIDE ZMDATINO Report SAPMMSTIR SAPMMSTIR SAPMMSTIR SAPMMSTIR SAPMMSTIR SAPLE SAPLE  | # Called 15: 2216 2216 2216 2316 25: 421 145 1150 25: 421 145 1150 25: 421 145 1170 25: 421 145 1170 25: 421 145 1170 25: 421 145 145 145 145 145 145 145 145 145 14                                                                                                    | App CPU time 28 1 20 2 1 1 1 2 1 2 1 2 1 2 1 2 1 2 1 2                                                                                                    |
| RIZ module; In Code DIDD SECT SUDB SUDB SUDB SUBB SUBB SUBB SUBB SUBB                                                                                                    | Reput 250 RP020 250 RP020                                                                                                    | # Called  1018 421 3 5 11 18 1199 2022 701 146 # Called                                                                                                    | DB CPU sms %  23.25 15.08 15.44 27.75 6.62 5.24 4.67 384 2.03 1.87  DB CPU sms % 43.95 43.91 5.61                                                                                                    | M623 To Code 2000 M630 ZEKT 3P13 ZPKL ZHRT ZEKT To Code M004 M005 M005 M005                                                      | Report ZSERTIDE CACIM MES ZSERPOID ZMOCENDR ZMOCENDR ZMOC | # Called #2216 #2216 #22 | App CPU time 1 30 1 30 1 11 1 10 1 1 1 1 1 1 1 1 1 1                                                                                                    |
| RIZ madule;<br>In Code<br>DICCO<br>SECT<br>SUGR<br>SUGR<br>PHIL<br>In Code<br>WICKL<br>SUGR<br>WICKL<br>WICKL<br>W | Reput 250 RPUT012 250 RPUT012 250 RPUT012 250 RPUT013 250 RPUT013 250 RPUT013 250 RPUT013 250 RPUT013 250 RPUT013 250 RPUT014 250 RPUT014 250 RPUT014 250 RPUT015 250 RPUT015                                                                                                    | # Called  1818 421 3 5 1 188 1199 2002 501 146 5179 1737 1802 270 7                                                                                                    | DB CPU sew % 25.75 15.08 15.44 2.75 6.62 5.24 4.67 384 2.00 1.87  DB CPU sew % 45.99 4.591 4.591 4.591 4.591 4.591 4.591 4.591 4.591 4.591 4.591 4.591                                                                                                    | M623 To Code 2000 M233 ZECT ZPPL ZPRL ZHRI To Code M036 M036 M036 M036 M036 M036 M036 M036                                       | Report 255,77008 CADIVI MES 255,7700 DANCENDR 2MMTD22 255,77007 SAPMZPHL SAPMZHH SAPMZHH SAPMMH SAPMMH SAPM | # Callet 15                                                                                                    | App CPU time 1 20 1 1 1 1 1 1 1 1 1 1 1 1 1 1 1 1 1                                                                                                    |
| RIZ madule;<br>In Code<br>DICCO<br>SECT<br>SUGR<br>SUGR<br>PHIL<br>In Code<br>WICKL<br>SUGR<br>WICKL<br>WICKL<br>W | Reput 250 RP020 250 RP020                                                                                                    | # Called  1018 421 3 5 11 18 1199 2022 701 146 # Called                                                                                                    | DB CPU sew % 25.75 15.08 15.44 2.75 6.62 5.24 4.67 384 2.00 1.87  DB CPU sew % 45.99 4.591 4.591 4.591 4.591 4.591 4.591 4.591 4.591 4.591 4.591 4.591                                                                                                    | M623 To Code 2000 M630 ZEKT 3P13 ZPKL ZHRT ZEKT To Code M004 M005 M005 M005                                                      | Report ZSERTIDE CACIM MES ZSERPOID ZMOCENDR ZMOCENDR ZMOC | # Called #2216 #2216 #22 | App CPU time 1 20 1 1 1 1 1 1 1 1 1 1 1 1 1 1 1 1 1                                                                                                    |
| HZ readule; In Code DDDD DDDD DDDD DDDD DDDD DDDD DDDD D                                                                                                    | Rapid:<br>256 APRID:<br>256 APRID:<br>256                                                                                                    | # Called  1818 421 3 5 1 188 1199 2002 501 146 5179 1737 1802 270 7                                                                                                    | DB CPU sew % 25.75 15.08 15.44 2.75 6.62 5.24 4.67 384 2.00 1.87  DB CPU sew % 45.99 4.591 4.591 4.591 4.591 4.591 4.591 4.591 4.591 4.591 4.591 4.591                                                                                                    | M623 To Code 2000 M233 ZECT ZPPL ZPRL ZHRI To Code M036 M036 M036 M036 M036 M036 M036 M036                                       | Report 255,77008 CADIVI MES 255,7700 DANCENDR 2MMTD22 255,77007 SAPMZPHL SAPMZHH SAPMZHH SAPMMH SAPMMH SAPM | # Callet 15                                                                                                    | App CPU time 1 20 1 1 1 1 1 1 1 1 1 1 1 1 1 1 1 1 1                                                                                                    |
| RO readule; In Code DDD DDD DDD DDD DDD DDD DDD DDD DDD D                                                                                                    | Report 25 MPHDD 2004PHDD 2004PHD 2004PHDD 2004PHDD 2004PHDD 2004PHDD 2004PHD 2004PHD 2004                                                                                                    | # Called 1818 421 3 5 11 188 1199 2002 601 146 # Called 5179 1377 8802 270 7                                                                                                    | DB CPU sma %                                                                                                    | M623 To Code 2000 M230 ZEGT SPK1 ZERT ZEGT To Code M030 M006 M006 M006 M006 M006 M006 M006                                       | REQUITED CAPPAINTS OF THE STREET CAPPAINTS OF THE STREET CAPPAINTS OF THE STRE | # Calet  # Calet  # C | Age CPU time:  30 3 11 1 10 6 6 5 11 2 2 1 1 1 Age CPU time:  App CPU time:  30 3 30 3 40 4 40 4 40 4 40 4 40 4 40                                                                                                    |
| HZ readule; In Code  DDDD  SECT  SUGR  SUGR  SUG                                                                                                    | Rapid:<br>256 APRID:<br>256 APRID:<br>256                                                                                                    | # Called 1818 421 3 5 11 188 1199 2002 601 146 # Called 5179 1377 8802 270 7                                                                                                    | DB CPU see % 25.25 15.08 15.46 27.75 8.60 15.44 27.73 36.4 20.01 187  DB CPU see % 45.95 45.81 5.61 0.00  DB CPU see %                                                                                                    | M623 To Code 2000 M500 ZECT ZERT ZERT ZERT ZERT ZERT M008 M000 M000 M000 M000 To Code To Code                                    | RECOT SECTION CARN MES SECRETOR CARN MES SECRETOR CARN MES SECRETO | # Callet 15                                                                                                    | App CPU time: 38 i 39 i 11 i 11 i 11 i 11 i 11 i 11 i 11                                                                                                    |
| R/2 residules Te Code STOD SSOT SUDB SHET SUDB SHET SUDB SHET SUDB SHET SHET SHET SHET SHET SHET SHET SHET                                                                                                    | Rapini<br>250 HPRID<br>250 HPRID                                                                      | © Called  1818 421 3 3 5 1 188 1199 200 60 146  © Called  7 7 1 1 9 Called                                                                                                    | DB CPU 1896 %  25.26  15.66  15.44  27.75  662  4.57  384  2.00  1.87  DB CPU 1896 %  4.891  0.00  DB CPU 1826 %                                                                                                    | M623 To Code 2000 M230 ZEGT SPK1 ZERT ZEGT To Code M030 M006 M006 M006 M006 M006 M006 M006                                       | REGOT SECTION SECTION CASCINICATION CASCINICATION CASCINIC | # Culted 15: 2216   16: 2216   16: 2216   16: 2216   16: 2216   16: 2216   16: 2216   16: 2216   16: 2216   16: 2216   16: 2216   16: 2216   16: 2216   16: 2216   16: 2216   16: 2216   16: 2216   16: 2216   16: 2216   16: 2216   16: 2216   16: 2216   16: 2216   16: 2216   16: 2216   16: 2216   16: 2216   16: 2216   16: 2216   16: 2216   16: 2216   16: 2216   16: 2216   16: 2216   16: 2216   16: 2216   16: 2216   16: 2216   16: 2216   16: 2216   16: 2216   16: 2216   16: 2216   16: 2216   16: 2216   16: 2216   16: 2216   16: 2216   16: 2216   16: 2216   16: 2216   16: 2216   16: 2216   16: 2216   16: 2216   16: 2216   16: 2216   16: 2216   16: 2216   16: 2216   16: 2216   16: 2216   16: 2216   16: 2216   16: 2216   16: 2216   16: 2216   16: 2216   16: 2216   16: 2216   16: 2216   16: 2216   16: 2216   16: 2216   16: 2216   16: 2216   16: 2216   16: 2216   16: 2216   16: 2216   16: 2216   16: 2216   16: 2216   16: 2216   16: 2216   16: 2216   16: 2216   16: 2216   16: 2216   16: 2216   16: 2216   16: 2216   16: 2216   16: 2216   16: 2216   16: 2216   16: 2216   16: 2216   16: 2216   16: 2216   16: 2216   16: 2216   16: 2216   16: 2216   16: 2216   16: 2216   16: 2216   16: 2216   16: 2216   16: 2216   16: 2216   16: 2216   16: 2216   16: 2216   16: 2216   16: 2216   16: 2216   16: 2216   16: 2216   16: 2216   16: 2216   16: 2216   16: 2216   16: 2216   16: 2216   16: 2216   16: 2216   16: 2216   16: 2216   16: 2216   16: 2216   16: 2216   16: 2216   16: 2216   16: 2216   16: 2216   16: 2216   16: 2216   16: 2216   16: 2216   16: 2216   16: 2216   16: 2216   16: 2216   16: 2216   16: 2216   16: 2216   16: 2216   16: 2216   16: 2216   16: 2216   16: 2216   16: 2216   16: 2216   16: 2216   16: 2216   16: 2216   16: 2216   16: 2216   16: 2216   16: 2216   16: 2216   16: 2216   16: 2216   16: 2216   16: 2216   16: 2216   16: 2216   16: 2216   16: 2216   16: 2216   16: 2216   16: 2216   16: 2216   16: 2216   16: 2216   16: 2216   16: 2216   16: 2216   16: 2216   16: 2216   16: 2216   16: 2216   16: 2216   16: 2216   16 | Age CPU time:  30.3 31.1 10.0 6.6 5.1 21 2.1 1.1 App CPU time: 39.9 0.0 0.0 App CPU time: 40.0 App CPU time: 40.0 App CPU time: |
| RQ residule: To Code SECT SUGR  3-84 SUGR  3-84 SUGR  3-85 SUGR  3-85 SUGR  3                                                                                                    | Rapini<br>25 NAPUD<br>25 NAPUD<br>25 NAPUD<br>25 NAPUD<br>25 NAPUD<br>25 NAPUD<br>25 NAPUD<br>26 NAPUD<br>26 NAPUD<br>26 NAPUD<br>26 NAPUD<br>26 NAPUD<br>26 NAPUD<br>26 NAPUD<br>27 NAPUD<br>27 NA | © Called 1818 421 3 5 1 188 1199 2022 500 146 6 Called 5179 7 1 1 6 Called 6 Called 6 Called 7737 7 1 6 Called 724440                                                                                                    | DB CPU see % 25.25 15.08 15.46 27.75 8.60 15.44 27.73 36.4 20.01 187  DB CPU see % 45.95 45.81 5.61 0.00  DB CPU see %                                                                                                    | M623 To Code 2000 M230 ZECT ZECT ZPK1 ZPK1 ZECT To Code MC03 MC03 MC03 MC03 MC03 MC03 MC03 MC03                                  | RECOT SECTION CARN MES SECRETOR CARN MES SECRETOR CARN MES SECRETO | # Calat 10 2216 9516 9516 9516 9516 9516 9516 9516 95                                                                                                    | App CPU time: 30 / 30 / 31 / 31 / 32 / 32 / 32 / 32 / 32 / 32                                                                                                    |
| RQ residule: To Code SECT SUGR  3-84 SUGR  3-84 SUGR  3-85 SUGR  3-85 SUGR  3                                                                                                    | Reput 25 HAPIDI 24MHT012 255 HAPIDI 24MHT012 255 HAPIDI 255 HAPIDI                                                                                                    | © Called 1818 421 3 3 5 1 18 1199 202 502 146 5179 1737 7 1 € Called 24040 55493                                                                                                    | DB CPU sms % 25.24 15.08 15.44 27.15 662 20.15 18.7 20.15 18.7 20. | M623 To Code 2000 M230 ZECT ZECT ZPK1 ZPK1 ZECT To Code MC03 MC03 MC03 MC03 MC03 MC03 MC03 MC03                                  | REGOT SETTION ACTION MES SECRETOR ACTION MES SECRETOR ACTION ACTION ACTI | # Culted 15: 22:61   22:61   22:61   22:61   22:61   22:61   22:61   22:61   22:61   22:61   22:61   22:61   22:61   22:61   22:61   22:61   22:61   22:61   22:61   22:61   22:61   22:61   23:61   23:61   23:61   23:61   23:61   23:61   23:61   23:61   23:61   23:61   23:61   23:61   23:61   23:61   23:61   23:61   23:61   23:61   23:61   23:61   23:61   23:61   23:61   23:61   23:61   23:61   23:61   23:61   23:61   23:61   23:61   23:61   23:61   23:61   23:61   23:61   23:61   23:61   23:61   23:61   23:61   23:61   23:61   23:61   23:61   23:61   23:61   23:61   23:61   23:61   23:61   23:61   23:61   23:61   23:61   23:61   23:61   23:61   23:61   23:61   23:61   23:61   23:61   23:61   23:61   23:61   23:61   23:61   23:61   23:61   23:61   23:61   23:61   23:61   23:61   23:61   23:61   23:61   23:61   23:61   23:61   23:61   23:61   23:61   23:61   23:61   23:61   23:61   23:61   23:61   23:61   23:61   23:61   23:61   23:61   23:61   23:61   23:61   23:61   23:61   23:61   23:61   23:61   23:61   23:61   23:61   23:61   23:61   23:61   23:61   23:61   23:61   23:61   23:61   23:61   23:61   23:61   23:61   23:61   23:61   23:61   23:61   23:61   23:61   23:61   23:61   23:61   23:61   23:61   23:61   23:61   23:61   23:61   23:61   23:61   23:61   23:61   23:61   23:61   23:61   23:61   23:61   23:61   23:61   23:61   23:61   23:61   23:61   23:61   23:61   23:61   23:61   23:61   23:61   23:61   23:61   23:61   23:61   23:61   23:61   23:61   23:61   23:61   23:61   23:61   23:61   23:61   23:61   23:61   23:61   23:61   23:61   23:61   23:61   23:61   23:61   23:61   23:61   23:61   23:61   23:61   23:61   23:61   23:61   23:61   23:61   23:61   23:61   23:61   23:61   23:61   23:61   23:61   23:61   23:61   23:61   23:61   23:61   23:61   23:61   23:61   23:61   23:61   23:61   23:61   23:61   23:61   23:61   23:61   23:61   23:61   23:61   23:61   23:61   23:61   23:61   23:61   23:61   23:61   23:61   23:61   23:61   23:61   23:61   23:61   23:61   23:61   23:61   23:61   23:61   23:61   23:61   2 | Age CPU time:  30.3 31.1 10.0 6.6 5.1 21 2.1 1.1 App CPU time: 39.9 0.0 0.0 0.0 App CPU time: 30.0 App CPU time: 30.0 App CPU t |
| RQ module: Fr Code Fr Code Sect 2008  2008  2008  2008  2008  2008  2008  2008  2009  2000  2000  2000  2000  2000  2000  2000  2000  2000  2000  2000  2000  2000  2000  2000  2000  2000  2000  2000  2000  2000  2000  2000  2000  2000  2000  2000  2000  2000  2000  2000  2000  2000  2000  2000  2000  2000  2000  2000  2000  2000  2000  2000  2000  2000  2000  2000  2000  2000  2000  2000  2000  2000  2000  2000  2000  2000  2000  2000  2000  2000  2000  2000  2000  2000  2000  2000  2000  2000  2000  2000  2000  2000  2000  2000  2000  2000  2000  2000  2000  2000  2000  2000  2000  2000  2000  2000  2000  2000  2000  2000  2000  2000  2000  2000  2000  2000  2000  2000  2000  2000  2000  2000  2000  2000  2000  2000  2000  2000  2000  2000  2000  2000  2000  2000  2000  2000  2000  2000  2000  2000  2000  2000  2000  2000  2000  2000  2000  2000  2000  2000  2000  2000  2000  2000  2000  2000  2000  2000  2000  2000  2000  2000  2000  2000  2000  2000  2000  2000  2000  2000  2000  2000  2000  2000  2000  2000  2000  2000  2000  2000  2000  2000  2000  2000  2000  2000  2000  2000  2000  2000  2000  2000  2000  2000  2000  2000  2000  2000  2000  2000  2000  2000  2000  2000  2000  2000  2000  2000  2000  2000  2000  2000  2000  2000  2000  2000  2000  2000  2000  2000  2000  2000  2000  2000  2000  2000  2000  2000  2000  2000  2000  2000  2000  2000  2000  2000  2000  2000  2000  2000  2000  2000  2000  2000  2000  2000  2000  2000  2000  2000  2000  2000  2000  2000  2000  2000  2000  2000  2000  2000  2000  2000  2000  2000  2000  2000  2000  2000  2000  2000  2000  2000  2000  2000  2000  2000  2000  2000  2000  2000  2000  2000  2000  2000  2000  2000  2000  2000  2000  2000  2000  2000  2000  2000  2000  2000  2000  2000  2000  2000  2000  2000  2000  2000  2000  2000  2000  2000  2000  2000  2000  2000  2000  2000  2000  2000  2000  2000  2000  2000  2000  2000  2000  2000  2000  2000  2000  2000  2000  2000  2000  2000  2000  2000  2000  2000  2000  2000  2000  2000  2000  2000  2000  2000  2000  2000                                                                                                    | Report 255 HPHDD 2454 HPDD 2454 HPDD 255 HPMD 255 HPMD 255 HPMD 255 HPMD 255 HPMD 255 HPMD 255 HPMD 255 HPMD 256 HPMD 256 HPMD 25                                                                                                    | © Called  [att] 3 5 1 1 18 1199 202 203 607 146  © Called 1737 882 270 7 7 6 Called 1336 6 Called 1337 882 1337 882 1337 883                                                                                                    | DB CPU sms % 25.24 15.08 15.44 27.15 662 15.44 457 38.4 220 18.7 18.7 18.7 18.7 18.7 18.7 18.7 18.7                                                                                                    | ME23 To Code To Code To Code To Code ME30 Text SPUL SPRI SPRI SERT To Code MC03 MC03 MC03 MC03 MC03 MC03 MC03 MC03               | Report SECTION SECTION | # Culted 15: 2216   421   421   421   421   421   421   421   421   421   421   421   421   421   421   421   421   421   421   421   421   421   421   421   421   421   421   421   421   421   421   421   421   421   421   421   421   421   421   421   421   421   421   421   421   421   421   421   421   421   421   421   421   421   421   421   421   421   421   421   421   421   421   421   421   421   421   421   421   421   421   421   421   421   421   421   421   421   421   421   421   421   421   421   421   421   421   421   421   421   421   421   421   421   421   421   421   421   421   421   421   421   421   421   421   421   421   421   421   421   421   421   421   421   421   421   421   421   421   421   421   421   421   421   421   421   421   421   421   421   421   421   421   421   421   421   421   421   421   421   421   421   421   421   421   421   421   421   421   421   421   421   421   421   421   421   421   421   421   421   421   421   421   421   421   421   421   421   421   421   421   421   421   421   421   421   421   421   421   421   421   421   421   421   421   421   421   421   421   421   421   421   421   421   421   421   421   421   421   421   421   421   421   421   421   421   421   421   421   421   421   421   421   421   421   421   421   421   421   421   421   421   421   421   421   421   421   421   421   421   421   421   421   421   421   421   421   421   421   421   421   421   421   421   421   421   421   421   421   421   421   421   421   421   421   421   421   421   421   421   421   421   421   421   421   421   421   421   421   421   421   421   421   421   421   421   421   421   421   421   421   421   421   421   421   421   421   421   421   421   421   421   421   421   421   421   421   421   421   421   421   421   421   421   421   421   421   421   421   421   421   421   421   421   421   421   421   421   421   421   421   421   421   421   421   421   421   421   421   421   421   421   421   421   421   421   421   421   421  | Age CPU time:  30.3 31.1 10.6 6.5 11.2 2.1 1.1 2.2 2.1 1.1 2.2 2.1 2.1 2.                                                                                                    |
| RQ module:<br>Fr Code<br>DESCT<br>DESCT<br>DE                                                                                                    | Report 255 HPRIDE 24M417022 255 HPRIDE 255 HPRIDE 255 HPRIDE 255 HPRIDE 255 HPRIDE 255 HPRIDE 256 HPRIDE 256 H                                                                                                    | © Called 1818 421 3 5 1 1 183 1199 2022 2022 2024 6 Called 5179 7 1 1 6 Called 204440 51823 13515                                                                                                    | DB CPU Into % 25.24 \$508 \$508 \$508 \$544 \$752 \$662 \$524 \$457 384 \$200 \$187  DB CPU Into % \$681 \$0.45 \$0.00  DB CPU Into % \$611 \$11.31 \$66 7.42 \$639                                                                                                    | ME23 To Code 2000 ME30 ZEKT ZPKL ZPKL ZHRI To Code MC03 MC00 MC00 MC00 MC00 MC00 MC00 MC00                                       | RESON SECURITION OF THE PROPERTY OF THE PROPERTY OF THE PROPER | # Called 19 2216 1816 2216 1816 2216 1816 1816 1816                                                                                                    | Ago CPU time to 30 / 30 / 30 / 30 / 30 / 30 / 30 / 30                                                                                                    |
| RQ residule: Fit Code Description Description Descript                                                                                                    | Report 250 HPUDD 24M41002 250 HPUDD 250 HPUDD                                                                                                    | © Called 1818 421 3 3 5 1 188 199 202 60 146  © Called 229 7 1 1 © Called 224 60 50333 13516 330                                                                                                    | DB CPU Into % 23.26 15.66 15.44 27.73 662 5.24 4.57 3.84 2.03 1.87  DB CPU Into % 45.81 0.48 0.03 0.03 0.00 0.00 0.00 0.00 0.00 0.0                                                                                                    | ME23 To Code 2000 ME39 ZEGT ZPKL ZHRI ZERT To Code MC04 MC05 MC05 MC05 MC05 MC01 To Code VA01 VA01 VA01 VA07 VA07 VA07 VA07 VA07 | RESOURCE STATES OF THE STATES OF THE STATES  | # Culted 12:0 22:16:16 14:16:16 14:16 14:16 14:1 | Ago CPU time to 30 3 3 11 2 11 2 11 2 11 2 11 2 11 2 11                                                                                                    |
| RQ residule:  Fi Code  BEGT  200R  204R1  VESS  Fi Code  VESS  VESS  VES                                                                                                    | Report 255 HPRID 256 HPRID 256 HPRID                                                                                                    | © Called Table 1 1 1 1 1 1 1 1 1 1 1 1 1 1 1 1 1 1 1                                                                                                    | DB CPU sms '%  23 25  15 46  27 75  662  5 24  4 57  384  2 03  1 87  DB CPU sms '%  5 81  0 02  DB CPU sms '%  5 1  11 11  86  7 41  5 39  5 09  2 00  1 77                                                                                                    | M623 To Code To Code To Code To Code M500 M500 M500 M500 M500 M500 M500 M50                                                      | REGOT SETTINE SETTINE SECTION SETTINE SECTION SECTION SETTINE SECTION SETTINE SECTION SETTINE SECTION SETTINE SECTION SETTINE SECTION SECTION  | # Called 2216 187 2216 187 2216 2216 140 140 110 201 201 201 201 201 201 201 201 20                                                                                                    | Ago CPU time 1 30 3 31 11 2 11 2 11 2 11 2 11 2 11 2                                                                                                    |
| R2 mailule; Tr Cods 2000 2444 2444 2444 2444 2444 2444 244                                                                                                    | Report 250 HPUDD 24M41002 250 HPUDD 250 HPUDD                                                                                                    | © Called 1818 421 11 1818 1199 2022 601 146 6 Called 224440 6 called 224440 6 called 13516 13516 13516 13517 13517 | DB CPU sew % 25.25   50.00   15.44   27.75   66.01   15.44   27.75   66.01   15.44   27.75   26.44   27.75   26.44   27.75   26.44   27.75   26.44   27.75   26.45   27.75   27.75   27.75   27.75   27.75   27.75   27.75   27.75   27.75   27.75   27.75   27.75   27.75   27.75   27.75   27.75   27.75   27.75   27.75   27.75   27.75   27.75   27.75   27.75   27.75   27.75   27.75   27.75   27.75   27.75   27.75   27.75   27.75   27.75   27.75   27.75   27.75   27.75   27.75   27.75   27.75   27.75   27.75   27.75   27.75   27.75   27.75   27.75   27.75   27.75   27.75   27.75   27.75   27.75   27.75   27.75   27.75   27.75   27.75   27.75   27.75   27.75   27.75   27.75   27.75   27.75   27.75   27.75   27.75   27.75   27.75   27.75   27.75   27.75   27.75   27.75   27.75   27.75   27.75   27.75   27.75   27.75   27.75   27.75   27.75   27.75   27.75   27.75   27.75   27.75   27.75   27.75   27.75   27.75   27.75   27.75   27.75   27.75   27.75   27.75   27.75   27.75   27.75   27.75   27.75   27.75   27.75   27.75   27.75   27.75   27.75   27.75   27.75   27.75   27.75   27.75   27.75   27.75   27.75   27.75   27.75   27.75   27.75   27.75   27.75   27.75   27.75   27.75   27.75   27.75   27.75   27.75   27.75   27.75   27.75   27.75   27.75   27.75   27.75   27.75   27.75   27.75   27.75   27.75   27.75   27.75   27.75   27.75   27.75   27.75   27.75   27.75   27.75   27.75   27.75   27.75   27.75   27.75   27.75   27.75   27.75   27.75   27.75   27.75   27.75   27.75   27.75   27.75   27.75   27.75   27.75   27.75   27.75   27.75   27.75   27.75   27.75   27.75   27.75   27.75   27.75   27.75   27.75   27.75   27.75   27.75   27.75   27.75   27.75   27.75   27.75   27.75   27.75   27.75   27.75   27.75   27.75   27.75   27.75   27.75   27.75   27.75   27.75   27.75   27.75   27.75   27.75   27.75   27.75   27.75   27.75   27.75   27.75   27.75   27.75   27.75   27.75   27.75   27.75   27.75   27.75   27.75   27.75   27.75   27.75   27.75   27.75   27.75   27.75   27.75   27.75   27.75   27.75   27.75   27.75   2 | ME23 To Code 2000 ME39 ZEGT ZPKL ZHRI ZERT To Code MC04 MC05 MC05 MC05 MC05 MC01 To Code VA01 VA01 VA01 VA07 VA07 VA07 VA07 VA07 | RESORT SECTION CASCINICATION CASCINICATION C | # Called  2219  2219  2219  2219  2219  2219  2219  2219  2219  2219  2219  2219  2219  2219  2219  2219  2219  2219  2219  2219  2219  2219  2219  2219  2219  2219  2219  2219  2219  2219  2219  2219  2219  2219  2219  2219  2219  2219  2219  2219  2219  2219  2219  2219  2219  2219  2219  2219  2219  2219  2219  2219  2219  2219  2219  2219  2219  2219  2219  2219  2219  2219  2219  2219  2219  2219  2219  2219  2219  2219  2219  2219  2219  2219  2219  2219  2219  2219  2219  2219  2219  2219  2219  2219  2219  2219  2219  2219  2219  2219  2219  2219  2219  2219  2219  2219  2219  2219  2219  2219  2219  2219  2219  2219  2219  2219  2219  2219  2219  2219  2219  2219  2219  2219  2219  2219  2219  2219  2219  2219  2219  2219  2219  2219  2219  2219  2219  2219  2219  2219  2219  2219  2219  2219  2219  2219  2219  2219  2219  2219  2219  2219  2219  2219  2219  2219  2219  2219  2219  2219  2219  2219  2219  2219  2219  2219  2219  2219  2219  2219  2219  2219  2219  2219  2219  2219  2219  2219  2219  2219  2219  2219  2219  2219  2219  2219  2219  2219  2219  2219  2219  2219  2219  2219  2219  2219  2219  2219  2219  2219  2219  2219  2219  2219  2219  2219  2219  2219  2219  2219  2219  2219  2219  2219  2219  2219  2219  2219  2219  2219  2219  2219  2219  2219  2219  2219  2219  2219  2219  2219  2219  2229  2229  2229  2229  2229  2229  2229  2229  2229  2229  2229  2229  2229  2229  2229  2229  2229  2229  2229  2229  2229  2229  2229  2229  2229  2229  2229  2229  2229  2229  2229  2229  2229  2229  2229  2229  2229  2229  2229  2229  2229  2229  2229  2229  2229  2229  2229  2229  2229  2229  2229  2229  2229  2229  2229  2229  2229  2229  2229  2229  2229  2229  2229  2229  2229  2229  2229  2229  2229  2229  2229  2229  2229  2229  2229  2229  2229  2229  2229  2229  2229  2229  2229  2229  2229  2229  2229  2229  2229  2229  2229  2229  2229  2229  2229  2229  2229  2229  2229  2229  2229  2229  2229  2229  2229  2229  2229  2229  2229  2229  2229  2229  2229  2229  2229  2229  2229  2229  22 | App CPU time 38 30 11 11 10 10 10 10 10 11 11 11 11 11 11                                                                                                    |

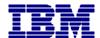

## **END OF INSIGHT REPORT**